| CANDIDATE        | JNIVERSITY OF CAMBRIDGE INTERNATIONAL EXAMINATIONS<br>nternational General Certificate of Secondary Education |
|------------------|----------------------------------------------------------------------------------------------------|
| NAME             |                                                                                                    |
| CENTRE<br>NUMBER | CANDIDATE<br>NUMBER                                                                                           |
| MATHEMATICS      | 0581/31                                                                                                    |
| Paper 3 (Core)   | October/November 2010                                                                                         |
|                  | 2 hours                                                                                                    |
| Candidates ans   | ver on the Question Paper.                                                                                    |
| Additional Mater | als: Electronic calculator Geometrical instruments<br>Mathematical tables (optional) Tracing paper (optional) |

## READ THESE INSTRUCTIONS FIRST

Write your Centre number, candidate number and name on all the work you hand in.Write in dark blue or black pen.You may use a pencil for any diagrams or graphs.Do not use staples, paper clips, highlighters, glue or correction fluid.DO NOT WRITE IN ANY BARCODES.

Answer all questions.

If working is needed for any question it must be shown below that question.

Electronic calculators should be used.

If the degree of accuracy is not specified in the question, and if the answer is not exact, give the answer to three significant figures. Give answers in degrees to one decimal place. For  $\pi$ , use either your calculator value or 3.142.

At the end of the examination, fasten all your work securely together. The number of marks is given in brackets [] at the end of each question or part question. The total of the marks for this paper is 104.

This document consists of 15 printed pages and 1 blank page.

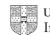

|   |     |                                           | 2                  |          | MANN P |               |
|---|-----|-------------------------------------------|--------------------|----------|--------|---------------|
| 1 | (a) | Write down                                |                    |          |        | Parca For     |
|   |     | (i) a multiple of 7 between 80 and 90,    |                    |          |        | 13 Cambridge. |
|   |     | (ii) a prime number between 30 and 40,    | Answer(a)(i)       |          |        | [1]           |
|   |     | (iii) a square number between 120 and 1   |                    |          |        | [1]           |
|   |     | (iv) a cube number between 100 and 200    |                    |          |        | [1]           |
|   |     |                                           | Answer(a)(iv)      |          |        | [1]           |
|   | (b) | Write the following numbers in order, sta | arting with the sr | nallest. |        |               |
|   |     | $\sqrt{0.31}$                             | $\frac{5}{9}$      | 55%      |        |               |
|   |     |                                           |                    |          |        |               |
|   |     |                                           | Answer(b)          | <        | <      | [2]           |

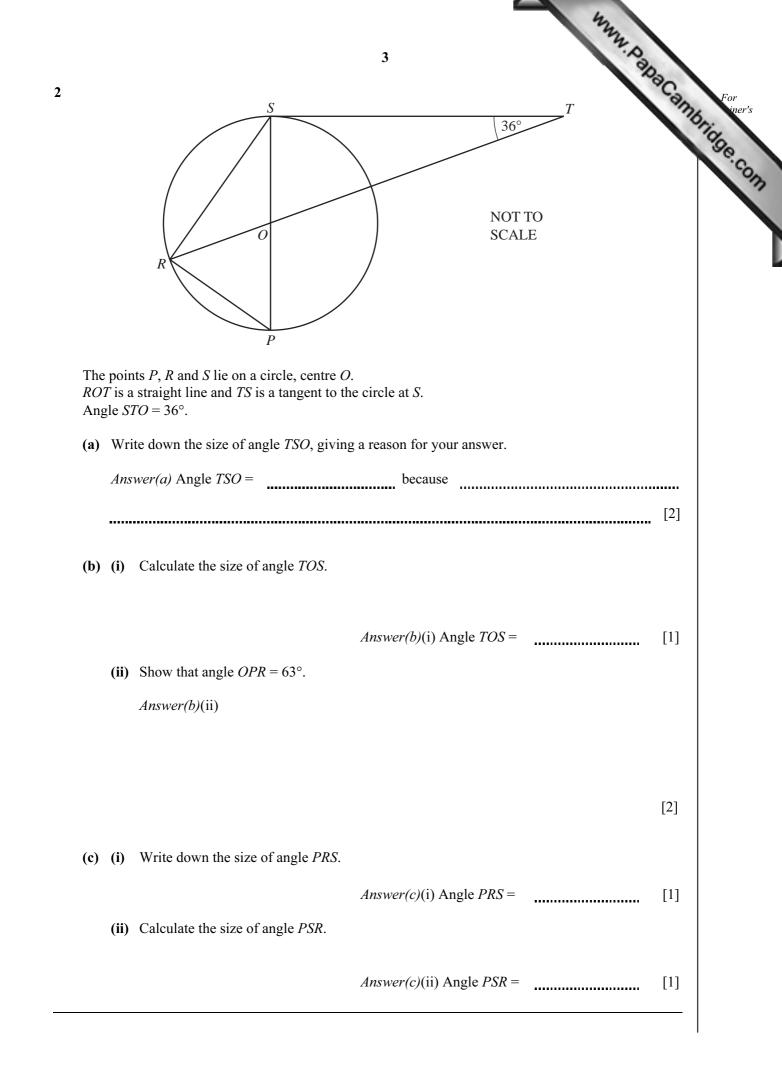

| 3 |
|---|
|---|

| 1<br>1<br>1<br>1<br>1                                                                       | Month<br>January<br>February<br>March<br>April<br>May<br>June<br>shows some data abo | Total rainfall (mm)798462465354ut rainfall and sunshine. | Average daily sunshine (hours)<br>6<br>7<br>4.5<br>1.5<br>3.5<br>1.5 | stage. |
|---------------------------------------------------------------------------------------------|--------------------------------------------------------------------------------------|----------------------------------------------------------|----------------------------------------------------------------------|--------|
| 1<br>1<br>1<br>1<br>1<br>1<br>1<br>1<br>1<br>1<br>1<br>1<br>1<br>1<br>1<br>1<br>1<br>1<br>1 | February<br>March<br>April<br>May<br>June<br>shows some data abo                     | 84<br>62<br>46<br>53<br>54                               | 1.5<br>3.5                                                           |        |
| ne table s                                                                                  | March<br>April<br>May<br>June<br>shows some data abo                                 | 62<br>46<br>53<br>54                                     | 1.5<br>3.5                                                           |        |
| ne table s                                                                                  | April<br>May<br>June<br>shows some data abo                                          | 46<br>53<br>54                                           | 1.5<br>3.5                                                           |        |
| ne table s                                                                                  | May<br>June<br>shows some data abo                                                   | 53<br>54                                                 | 3.5                                                                  |        |
| ne table s                                                                                  | June<br>shows some data abo                                                          |                                                          | 1.5                                                                  |        |
| ne table s                                                                                  | shows some data abo                                                                  |                                                          | II                                                                   |        |
| (ii) tl                                                                                     | he range.                                                                            | Answer(a)(                                               | (i) mm                                                               | [2]    |
|                                                                                             |                                                                                      | Answer(a)(                                               | (ii) mm                                                              | [1]    |
| <b>o)</b> For th                                                                            | e sunshine, find                                                                     |                                                          |                                                                      |        |
| (i) tl                                                                                      | he mode,                                                                             | Answer(b)(                                               | (i) h                                                                | [1]    |
| (ii) tl                                                                                     | he median.                                                                           |                                                          |                                                                      |        |
| c) Dines                                                                                    | h draws a nie chart te                                                               | Answer(b)(                                               | (ii) h                                                               | [2]    |
|                                                                                             | _                                                                                    |                                                          |                                                                      |        |
| Carcu                                                                                       | late the sector angle                                                                | IOF FEDFUAFy.                                            |                                                                      |        |
|                                                                                             |                                                                                      | Answer(c)                                                |                                                                      | [2]    |

(d) Amalia draws a pictogram to display the sunshine data for January and February.

| Amalia draws a pic | 5<br>ctogram to display the <b>sunshine data</b> for January and February. | MANN, Papacamp For<br>iner's |
|--------------------|----------------------------------------------------------------------------|------------------------------|
| January            |                                                                            | orige                        |
| February           |                                                                            | ".com                        |
| March              |                                                                            |                              |

- (i) Complete the key for the pictogram.
- (ii) Complete the pictogram for March.
- (e) Priya draws a scatter diagram to find the correlation between rainfall and sunshine for January to June.

represents

.....

[1]

[1]

(i) Complete the scatter diagram below. January and February are plotted for you.

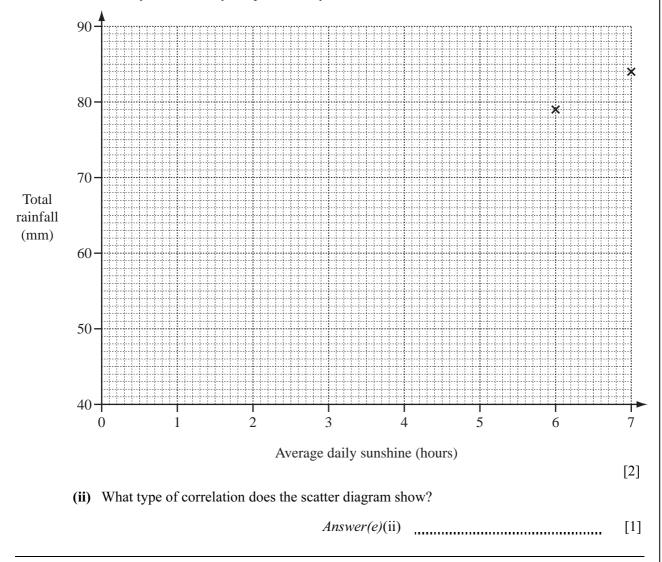

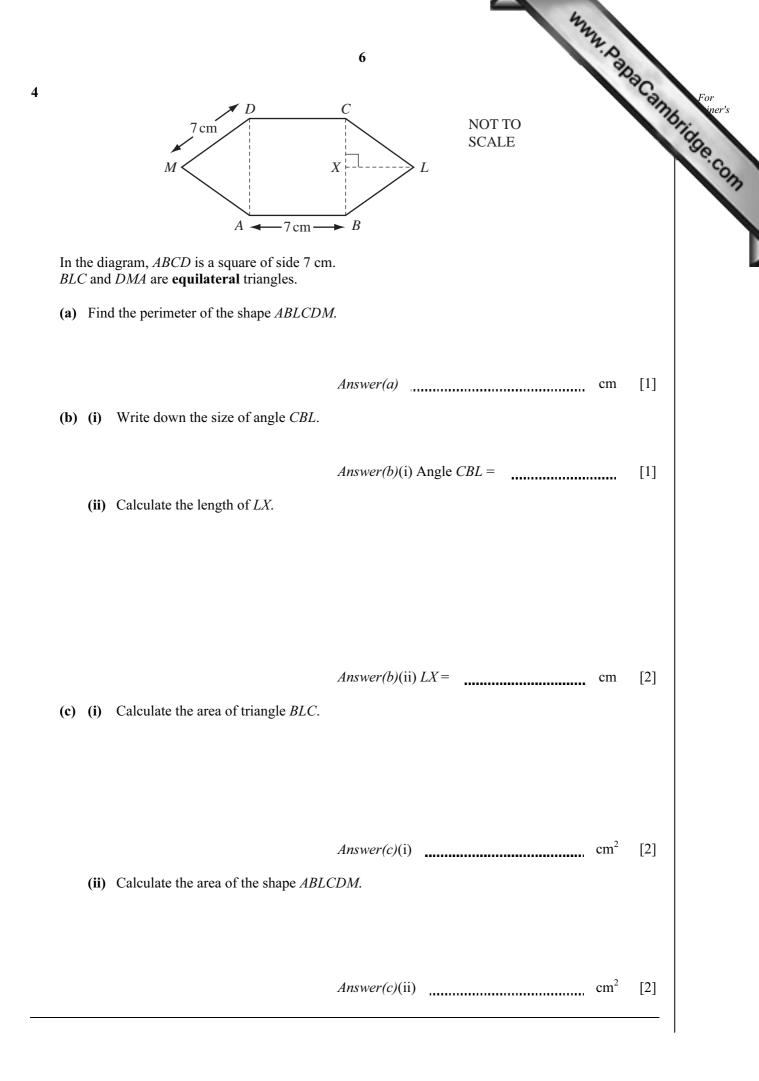

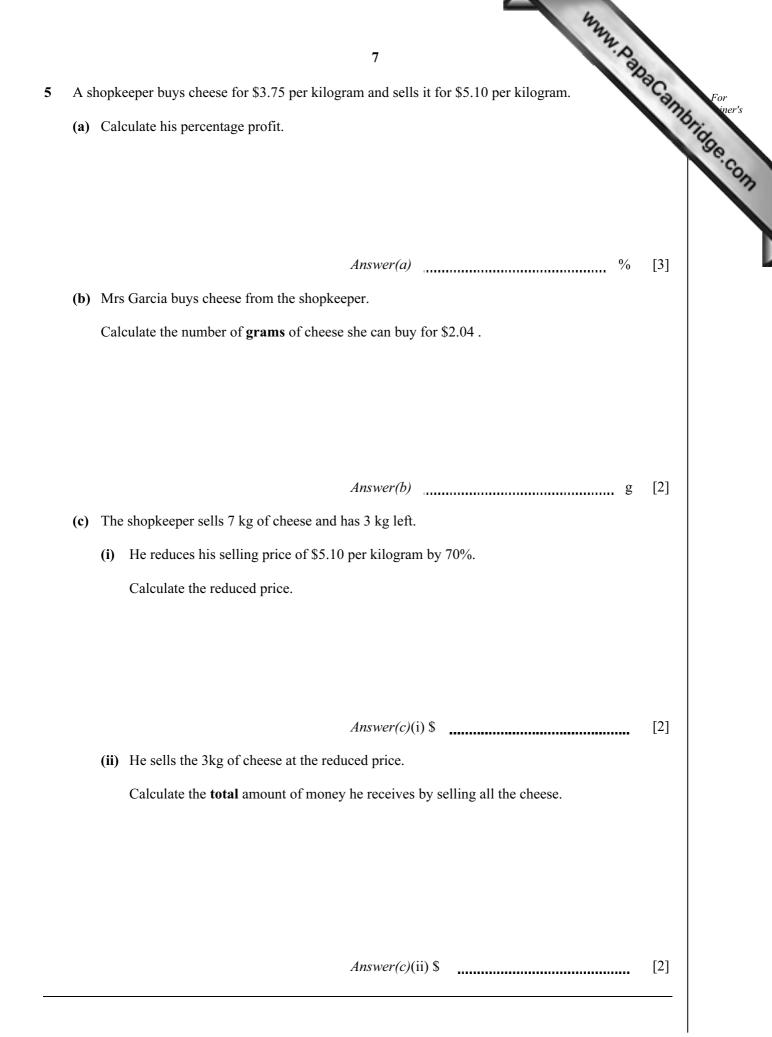

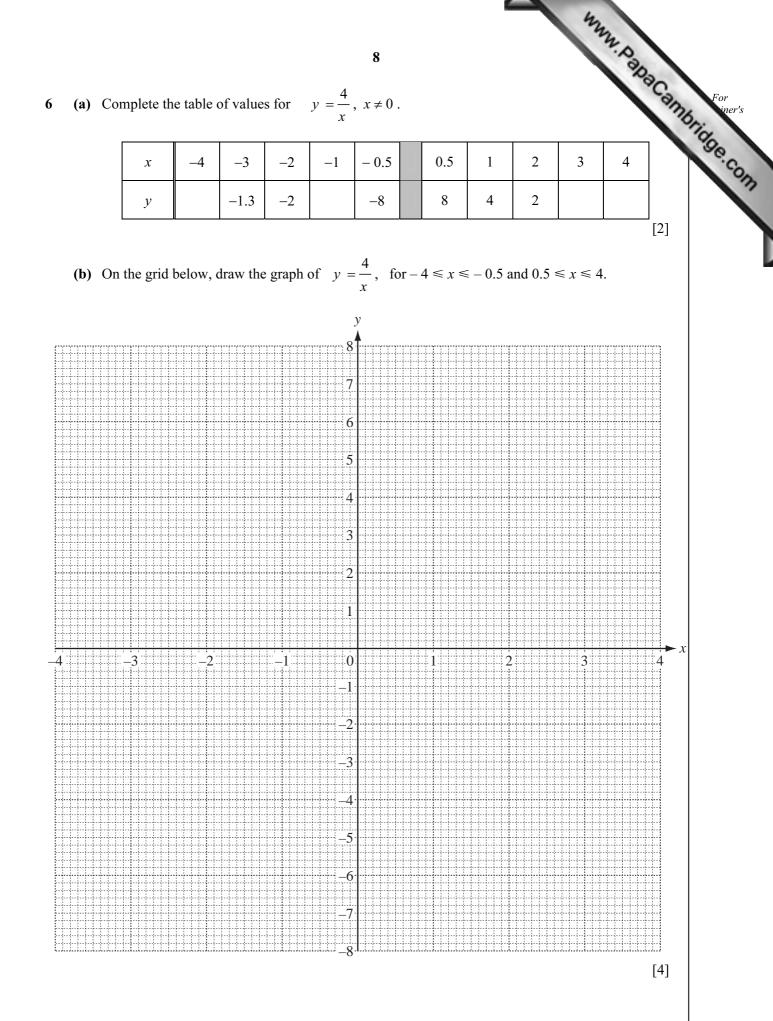

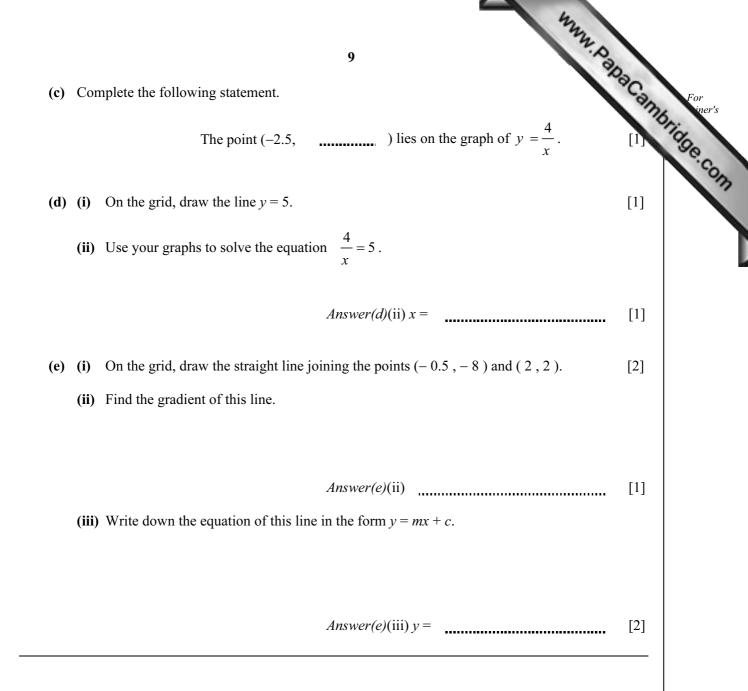

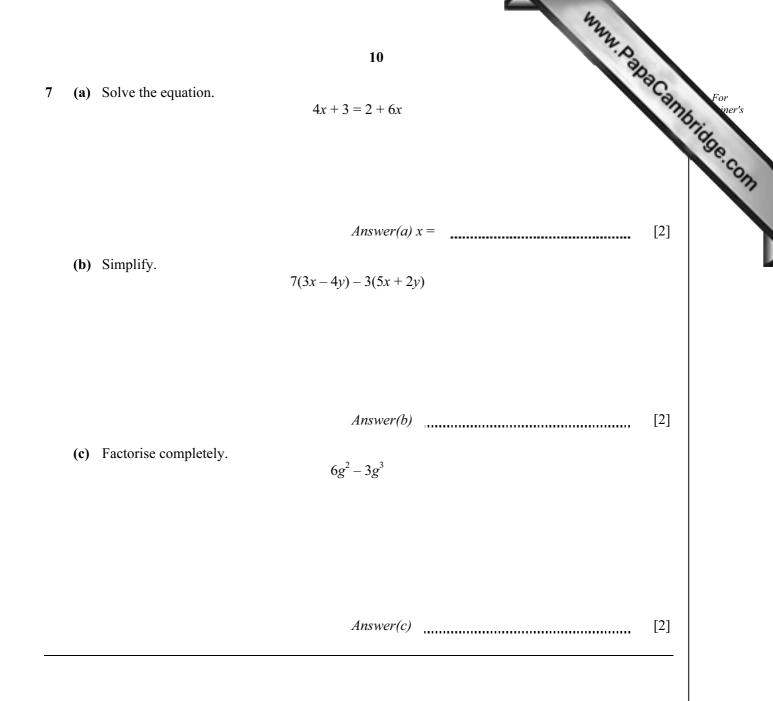

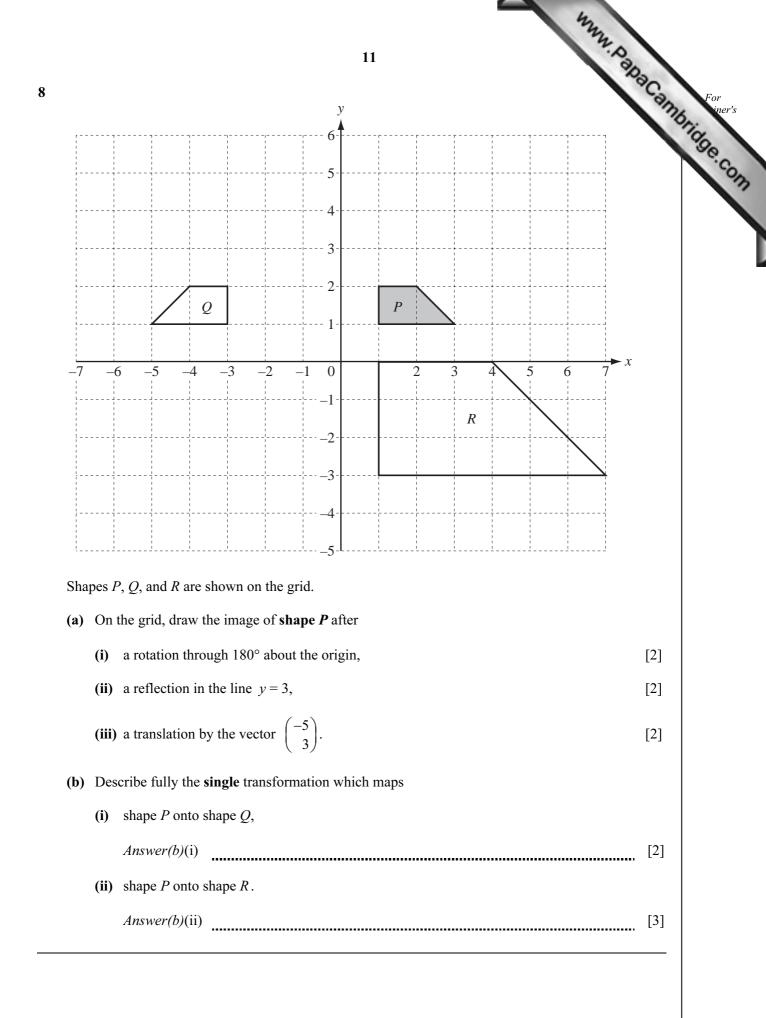

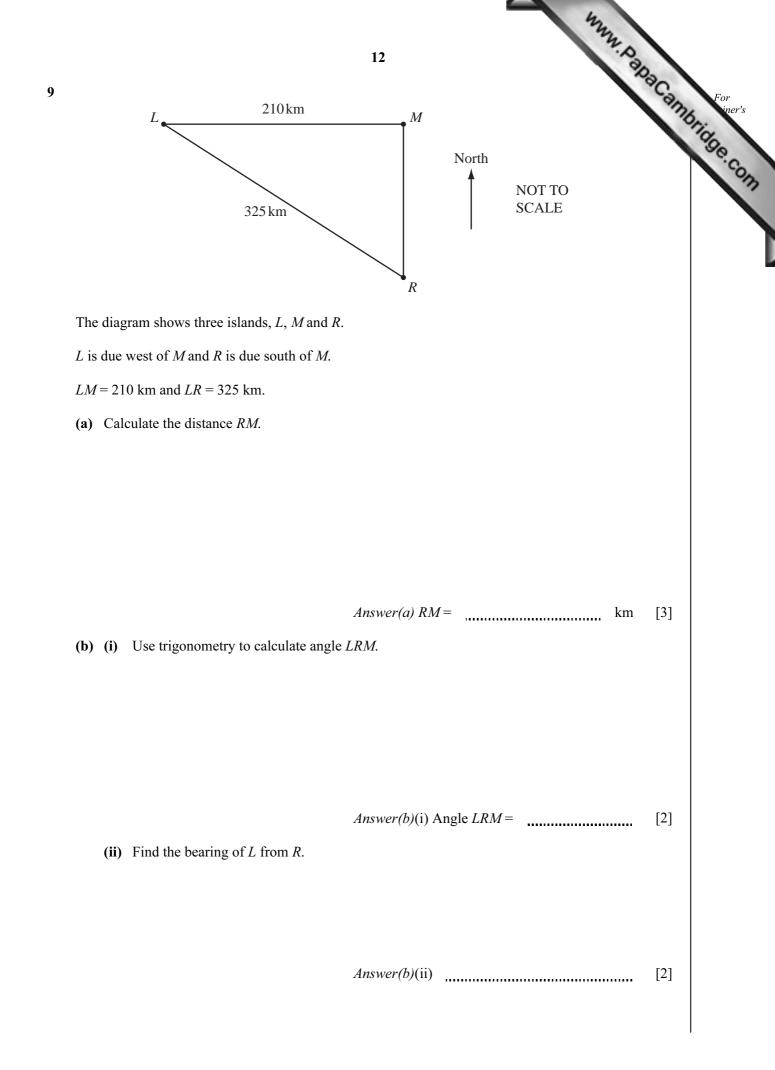

|       | 333                                                                                                    |               |
|-------|----------------------------------------------------------------------------------------------------|---------------|
|       | 13                                                                                                    |               |
| ) (i) | A ferry travels directly from <i>M</i> to <i>L</i> .<br>It leaves <i>M</i> at 0615 and arrives at <i>L</i> at 1345. | For iner      |
|       | Calculate the average speed of the ferry in kilometres per hour.                                                    | acampringe or |
|       |                                                                                                    |               |
|       |                                                                                                    |               |
|       | Answer(c)(i) km/h                                                                                                   | [2]           |
| (ii)  | The ferry then travels the 325 km from $L$ to $R$ at an average speed of 37 km/h.                                   |               |
|       | Calculate the time taken.<br>Give your answer in hours and minutes, to the nearest minute.                          |               |
|       |                                                                                                    |               |
|       |                                                                                                    |               |
|       |                                                                                                    |               |
|       |                                                                                                    |               |
|       | Answer(c)(ii) h min                                                                                                 | [3]           |
| (iii) | The ferry leaves <i>L</i> at 1400.                                                                                  |               |
|       | Use your answer to <b>part (c)(ii)</b> to find the time it arrives at <i>R</i> .                                    |               |
|       |                                                                                                    |               |
|       |                                                                                                    |               |
|       |                                                                                                    |               |
|       |                                                                                                    |               |
|       |                                                                                                    |               |
|       | Answer(c)(iii)                                                                                                    | [1]           |
|       |                                                                                                    |               |
|       |                                                                                                    |               |

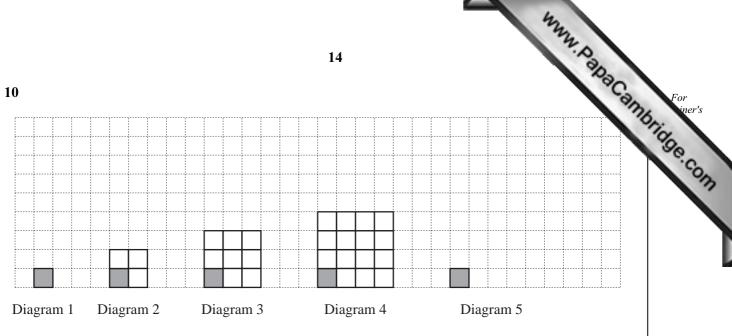

Each of the diagrams above shows one small shaded square and a number of small unshaded squares. The diagrams form a sequence.

- (a) Complete Diagram 5.
- (b) Complete the table.

| Diagram                             | 1 | 2 | 3 | 4  | 5 | 50 |   | п |
|-------------------------------------|---|---|---|----|---|----|---|---|
| Total number of small squares       | 1 | 4 | 9 | 16 |   |    | - |   |
| Number of small shaded squares      | 1 | 1 | 1 | 1  |   |    | _ |   |
| Number of small<br>unshaded squares | 0 | 3 | 8 | 15 |   |    | _ |   |

(c) Diagram p has 9999 small unshaded squares. Find p.

Answer(c) p =[1]

[1]

[7]

| The second states                                                                                                    |     |
|----------------------------------------------------------------------------------------------------|-----|
| 15<br>Roberto earns a total of \$ <i>p</i> per week.<br>He works for <i>t</i> hours each week and is paid a fixed amount per hour.<br>He also receives a bonus of \$ <i>k</i> every week.<br>The formula for <i>p</i> is<br>p = 8t + k. | Ca  |
| He works for $t$ hours each week and is paid a fixed amount per hour.<br>He also receives a bonus of $k$ every week.                                                                                                    | T   |
| The formula for $p$ is $p = 8t + k$ .                                                                                                    |     |
| (a) Write down how much Roberto is paid per hour.                                                                                                    |     |
| Answer(a) \$                                                                                                    | [1] |
| (b) (i) Find how much Roberto earns in a week when he works for 40 hours and his bonus is \$35                                                                                                    | 5.  |
|                                                                                                    |     |
| Answer(b)(i) \$                                                                                                    | [2] |
| (ii) Find how many hours Roberto works in a week when he earns \$288 and his bonus is \$24.                                                                                                    |     |
|                                                                                                    |     |
| Answer(b)(ii) h                                                                                                    | [3] |
| (c) Make <i>t</i> the subject of the formula.                                                                                                    |     |
|                                                                                                    |     |
|                                                                                                    |     |
| Answer(c) t =                                                                                                    | [2] |

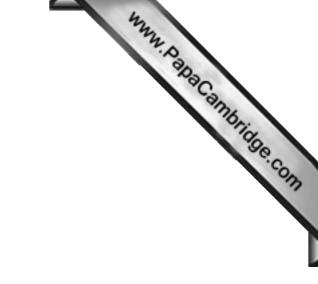

**BLANK PAGE** 

Permission to reproduce items where third-party owned material protected by copyright is included has been sought and cleared where possible. Every reasonable effort has been made by the publisher (UCLES) to trace copyright holders, but if any items requiring clearance have unwittingly been included, the publisher will be pleased to make amends at the earliest possible opportunity.

University of Cambridge International Examinations is part of the Cambridge Assessment Group. Cambridge Assessment is the brand name of University of